#### Get Free Sony Cybershot W170 User Manual

Right here, we have countless books **Sony Cybershot W170 User Manual** and collections to check out. We additionally find the money for variant types and after that type of the books to browse. The up to standard book, fiction, history, novel, scientific research, as capably as various new sorts of books are readily simple here.

As this Sony Cybershot W170 User Manual, it ends occurring swine one of the favored books Sony Cybershot W170 User Manual collections that we have. This is why you remain in the best website to see the amazing ebook to have.

#### **KEY=SONY - OCONNOR ADALYNN**

#### Statistics for Business & Economics, Revised

**Cengage Learning** The authors bring more than twenty-five years of unmatched experience to this text, along with sound statistical methodology, a proven problem-scenario approach, and meaningful applications that clearly demonstrate how statistical information informs decisions in the business world. Thoroughly updated, the text's more than 350 real business examples, cases, and memorable exercises present the latest statistical data and business information with unwavering accuracy. And, to give you the most relevant text you can get for your course, you select the topics you want, including coverage of popular commercial statistical software programs like Minitab 16 and Excel 2013, along with StatTools and other leading Excel 2013 statistical add-ins. Important Notice: Media content referenced within the product description or the product text may not be available in the ebook version.

#### HWM

Singapore's leading tech magazine gives its readers the power to decide with its informative articles and in-depth reviews.

## Popular Photography

#### PC Magazine

# The Independent Guide to IBM-standard Personal Computing HWM

Singapore's leading tech magazine gives its readers the power to decide with its informative articles and in-depth reviews.

#### Neumann, SONY Cyber-shot; BP

**MITP-Verlags GmbH & Co. KG**

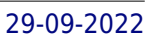

#### Best Life

Best Life magazine empowers men to continually improve their physical, emotional and financial well-being to better enjoy the most rewarding years of their life.

## Business Week

## Women's Health

Womens Health magazine speaks to every aspect of a woman's life including health, fitness, nutrition, emotional well-being, sex and relationships, beauty and style.

#### Popular Photography

PC World

# National Geographic

#### Statistiques pour l'économie et la gestion

De Boeck Superieur La 4e de couverture indique : Cet ouvrage, à la fois complet et concis, a pour objectif d'offrir aux étudiants de 1er cycle des filières économiques, commerciales une introduction conceptuelle aux statistiques et à leurs applications. L'ouvrage comporte treize chapitres traitant de façon simple et claire les sujets majeurs en statistiques, de l'analyse des données à l'analyse de la régression simple et multiple, en passant par la théorie probabiliste, les méthodes d'échantillonnage, l'estimation par intervalle et les tests d'hypothèses. La compréhension des concepts statistiques présentés dans cet ouvrage ne requiert aucun outil mathématique autre que la connaissance de l'algèbre. L'un des atouts de cet ouvrage est son orientation clairement affichée vers l'application concrète des statistiques au travers d'exemples récents issus du monde économique réel, illustrant les concepts statistiques présentés dans chaque chapitre ou encore au travers d'exercices fondés sur des données réelles. L'objectif de cette démarche est de montrer aux étudiants comment les statistiques participent à la prise de décision quasi-quotidienne dans les entreprises. L'accent est mis sur l'utilisation pratique des différents outils statistiques, grâce à la présentation des techniques de programmation sous trois logiciels : Excel 2013, StatTools et Minitab.

## Digitale Fotografie für Späteinsteiger

## Echt einfaches Fotografiewissen für den Einstieg

**Franzis Verlag** Sie möchten in die Welt der Digitalfotografie einsteigen, wissen aber nicht, wie? Sie wollen eine Digitalkamera kaufen, haben aber noch keine Ahnung, worauf Sie achten müssen? Dieses Buch hat die Antworten: Hier erfahren Sie alles, was Sie rund um das Thema Digitalfotografie wissen müssen - ohne jeden Technikballast. Dieses Buch wurde speziell für Späteinsteiger konzipiert. In lesefreundlichem Großdruck und übersichtlichem Layout gesetzt, erklärt es Schritt für Schritt alles, was Sie über den Umgang mit einer modernen Digitalkamera und über die Digitalfotografie generell wissen müssen. Lernen Sie, auf was Sie beim Kauf einer Digitalkamera achten müssen und welches Zubehör Sie benötigen. Erfahren Sie, wie Sie auch mit einer kleinen Digitalkamera hervorragende Bilder machen können, diese Bilder auf den PC übertragen, dort bearbeiten und anschließend ausdrucken - und das einfach erklärt und auf den Punkt gebracht.

# The Wall Street Journal

Index

日経トレンディ

Fotomagazin

Veja

Info exame

Globus

Caretas

ilustración peruana

## P. A. T. H. Wellness Manual

# Image Sensors and Signal Processing for Digital Still Cameras

**CRC Press** Shrinking pixel sizes along with improvements in image sensors, optics, and electronics have elevated DSCs to levels of performance that match, and have the potential to surpass, that of silver-halide film cameras. Image Sensors and Signal Processing for Digital Still Cameras captures the current state of DSC image acquisition and signal processing technology and takes an all-inclusive look at the field, from the history of DSCs to future possibilities. The first chapter outlines the evolution of DSCs, their basic structure, and their major application classes. The next few chapters discuss high-quality optics that meet the requirements of better image sensors, the basic functions and performance parameters of image sensors, and detailed discussions of both CCD and CMOS image sensors. The book then discusses how color theory affects the uses of DSCs, presents basic image processing and camera control algorithms and examples of advanced image processing algorithms, explores the architecture and required performance of signal processing engines, and explains how to evaluate image quality for each component described. The book closes with a look at future technologies and the challenges that must be overcome to realize them. With contributions from many active DSC experts, Image Sensors and Image Processing for Digital Still Cameras offers unparalleled real-world coverage and opens wide the door for future innovation.

*4*

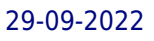

# The Human Centered Brand

# A Practical Guide to Being Yourself in Business

Promote your business with clarity, ease, and authenticity. The Human Centered Brand is a practical branding guide for service based businesses and creatives, that helps you grow meaningful relationships with your clients and your audience. If you're a writer, marketing consultant, creative agency owner, lawyer, illustrator, designer, developer, psychotherapist, personal trainer, dentist, painter, musician, bookkeeper, or other type of service business owner, the methods described in this book will assist you in expressing yourself naturally and creating a resonant, remarkable, and sustainable brand. Read this book to learn: Why conventional branding approaches don't work for service based businesses. How to identify your core values and use them in your business and marketing decisions. Different ways you can make your business unique among all the competition. How to express yourself verbally through your website, emails, articles, videos, talks, podcasts... What makes your "ideal clients" truly ideal, and how to connect with real people who appreciate you as you are. How to craft an effective tagline. What are the most important elements of a visual brand identity, and how to use them to design your own brand. How to craft an exceptional client experience and impress your clients with your professionalism. How your brand relates to your business model, pricing, company culture, fashion style, and social impact. Whether you're a complete beginner or have lots of experience with marketing and design, you'll get new insights about your own brand, and fresh ideas you'll want to implement right away. The companion workbook, checklists, templates, and other bonuses ensure that you not only learn new information, but create a custom brand strategy on your own. Learn more at humancenteredbrand.com

John Wiley & Sons The second edition of this successful machine vision textbook is completely updated, revised and expanded by 35% to reflect the developments of recent years in the fields of image acquisition, machine vision algorithms and applications. The new content includes, but is not limited to, a discussion of new camera and image acquisition interfaces, 3D sensors and technologies, 3D reconstruction, 3D object recognition and state-of-the-art classification algorithms. The authors retain their balanced approach with sufficient coverage of the theory and a strong focus on applications. All examples are based on the latest version of the machine vision software HALCON 13.

## Machine Vision Algorithms and Applications

## The Shell Tourist Map & Travel Guide of Botswana

#### Tempo

#### Landscape Photography

#### From Snapshots to Great Shots

Peachpit Press A guide to landscape photography using a DSLR camera covers such topics as light, composition, perspective, lenses, black-and-white images, and HDR.

## How to Get an Ivy League Education at a State University

A directory of state universities compare their educational programs with ivy league standards

# Scientific Charge-coupled Devices

**SPIE Press** "The book provides invaluable information to scientists, engineers, and product managers involved with imaging CCDs, as well as those who need a comprehensive introduction to the subject."--Page 4 de la couverture

**Rocky Nook, Inc.** David Busch's Sony Alpha a6300/ILCE-6300 Guide to Digital Photography is the most comprehensive reference and guide book available for Sony's advanced APS-C mirrorless camera. This eagerly-anticipated enthusiast/professional digital camera features a new 24 megapixel sensor with 425 embedded phase-detect pixels for lightning-fast autofocus at up to 11 frames per second. With an electronic shutter that provides a silent shooting option, stunning 4K/UHD video capabilities, and ISO sensitivities up to ISO 51,200, the a6300/ILCE-6300 is a versatile digital camera that's simple to use, yet boasts features demanded by the most avid photo buff. With this book in hand, you will discover all the capabilities of the Sony Alpha a6300/ILCE-6300 as you explore the world of digital photography, develop your creativity, and capture the best photographs you've ever taken. Filled with detailed how-to steps and full-color illustrations, David Busch's Sony Alpha a6300/ILCE-6300 Guide to Digital Photography describes every feature of this sophisticated camera in depth, from taking your first photos through advanced details of setup, exposure, lens selection, lighting, and more. It relates each feature to specific photographic techniques and situations. Also included is the handy camera "roadmap," an easy-to-use visual quide to the a6300/ILCE-6300's features and controls. Learn when to use every option and, more importantly, when not to use them, by following the author's recommended settings for every menu entry. With best-selling photographer and mentor David Busch as your guide, you'll quickly have full creative mastery of your camera's capabilities, whether you're shooting on the job, taking pictures as an advanced enthusiast pushing the limits of your imagination, or are just out for fun. Start building your knowledge and confidence, while bringing your vision to light with the Sony Alpha a6300/ILCE-6300.

## Instructor's Manual for Neonatal Resuscitation

**Amer Academy of Pediatrics** reflect new course content and instructor tips.

# David Busch's Sony Alpha a6300/ILCE-6300 Guide to Digital Photography

John Wiley & Sons A how-to guide for capturing stunning photographs in nature Photographing nature poses unique challenges and demands that you have special skills and a working knowledge of how to work in—and with—nature. This Photo Workshop is a must-have how-to guide for shooting nature images in nearly any situation you might encounter. You'll learn which equipment is right in different

## Lances Hurled at the Sun

#### David Busch's Sony Alpha a6000/ILCE-6000 Guide to Digital Photography

**Rocky Nook, Inc.**

Charles Sumner: Memoir and Eulogies. A Sketch of His Life by the Editor, an Original Article by Bishop Gilbert Haven, and the Eulogies Pronounced by Eminent Men. Edited by W. M. Cornell. [With a Portrait.]

#### Nature Photography Photo Workshop

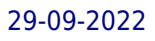

settings and why it should be used, how to get an amazing photo of a fast-moving animal, and how to handle a myriad of tricky weather scenarios. This book covers composition, exposure, fill-flash, special creative techniques, and more. Plus, assignments at the end of each chapter sharpen your skills to for taking unique, artistic nature photographs. Shows you what equipment to use in different settings and why to use it Offers essential advice for photographing a fast-moving animal and dealing with weather obstacles Provides a clear understanding of the basic fundamentals of photography Addresses composition, exposure, fill-flash, creative techniques, and more Shares Photoshop tips for sharpening and improving photos you've already taken Packed with inspirational color photos throughout, this workshop guide encourages you to improve your technique for taking nature photographs.

**CRC Press** Today's DSLRs have manuals running to hundreds of pages, but they neglect one crucial fact: great photographers do not just simply know how to navigate menus, they also understand how their camera works and how to get the best possible pictures from it. The DSLR Field Guide shares Michael Freeman's decades of professional photography experience with digital technology--from the anatomy of a DSLR, though to making the most of the camera's many settings so you can operate it with speed and accuracy, confident that you will be achieving the best possible result. Michael Freeman is the author of the global bestseller, The Photographer's Eye. Now published in sixteen languages, The Photographer's Eye continues to speak to photographers everywhere. Reaching 100,000 copies in print in the US alone, and 300,000+ worldwide, it shows how anyone can develop the ability to see and shoot great digital photographs.

# The DSLR Field Guide

**Springer** This book is about how electronics, computing, and telecommunications have profoundly changed our lives - the way we work, live, and play. It covers a myriad of topics from the invention of the fundamental devices, and integrated circuits, through radio and television, to computers, mobile telephones and GPS. Today our lives are ruled by electronics as they control the home and computers dominate the workspace. We walk around with mobile phones and communicate by email. Electronics didn't exist until into the twentieth century. The industrial revolution is the term usually applied to the coming of steam, railways and the factory system. In the twentieth century, it is electronics that has changed the way we gather our information, entertain ourselves, communicate and work. This book demonstrates that this is, in fact, another revolution.

Harlequin Awakening in a bleak landscape, Cass Dollar vaguely recalls enduring something terrible. Having no idea how many days—or weeks—have passed, she slowly realizes the horrifying truth: her daughter, Ruthie, has vanished. And with her, nearly all of civilization. Instead of winding through the once-lush hills, the roads today see only cannibalistic Beaters—people turned hungry for human flesh by a government experiment gone wrong. In a broken, barren California, Cass will undergo a harrowing quest to get Ruthie back. Few people trust an outsider—much less one who bears the telltale scars of a Beater attack—but she finds safety with an enigmatic outlaw, Smoke. And she'll need him more than ever when his ragged band of survivors learn that she and Ruthie have become the most feared, and desired, weapons in a brave new world….

# The Electronics Revolution

# Inventing the Future

# Aftertime

# Creating Motion Graphics with After Effects

# Essential and Advanced Techniques

Taylor & Francis After Effects CS5.5 Update: /tv.adobe.com/show/after-effects-cs55-new-creative-techniques/ Chris and Trish Meyer have created a series of videos demonstrating how to use their favorite new and enhanced features in After Effects CS5.5. Virtually all of these videos use exercise files from Creating Motion Graphics with After Effects (5th Edition for CS5) as their starting point, extending the usefulness of this book for its owners. These videos may be viewed for free on AdobeTV. \* 5th Edition of best-selling After Effects book by renowned authors Trish and Chris Meyer covers the important updates in After Effects CS4 and CS5 \* Covers both essential and advanced techniques, from basic layer manipulation and animation through keying, motion tracking, and color management \*

**7**

The downloadable resources are packed with project files for version CS5, source materials, and nearly 200 pages of bonus chapters Trish and Chris Meyer share over 17 years of hard-earned, real-world film and video production experience inside this critically acclaimed text. More than a step-by-step review of the features in AE, readers will learn how the program thinks so that they can realize their own visions more quickly and efficiently. This full-color book is packed with tips, gotchas, and sage advice that will help users thrive no matter what projects they might encounter. Creating Motion Graphics 5th Edition has been thoroughly revised to reflect the new features introduced in both After Effects CS4 and CS5. New chapters cover the revolutionary new Roto Brush feature, as well as mocha and mocha shape. The 3D section has been expanded to include working with 3D effects such as Digieffects FreeForm plus workflows including Adobe Repoussé, Vanishing Point Exchange, and 3D model import using Adobe Photoshop Extended. The print version is also accompanied by downloadable resources that contain project files and source materials for all the techniques demonstrated in the book, as well as nearly 200 pages of bonus chapters on subjects such as expressions, scripting, and effects. Subjects include: Animation Techniques; Layer Management; Modes, Masks, and Mattes; Mastering 3D Space; Text Animation; Effects & Presets; Painting and Rotoscoping; Parenting, Nesting, and Collapsing; Color Management and Video Essentials; Motion Tracking and Keying; Working with Audio; Integrating with 3D Applications; Puppet Tools; Expressions; Exporting and Rendering; and much more.